## 教職員用パソコン 一式 仕様書

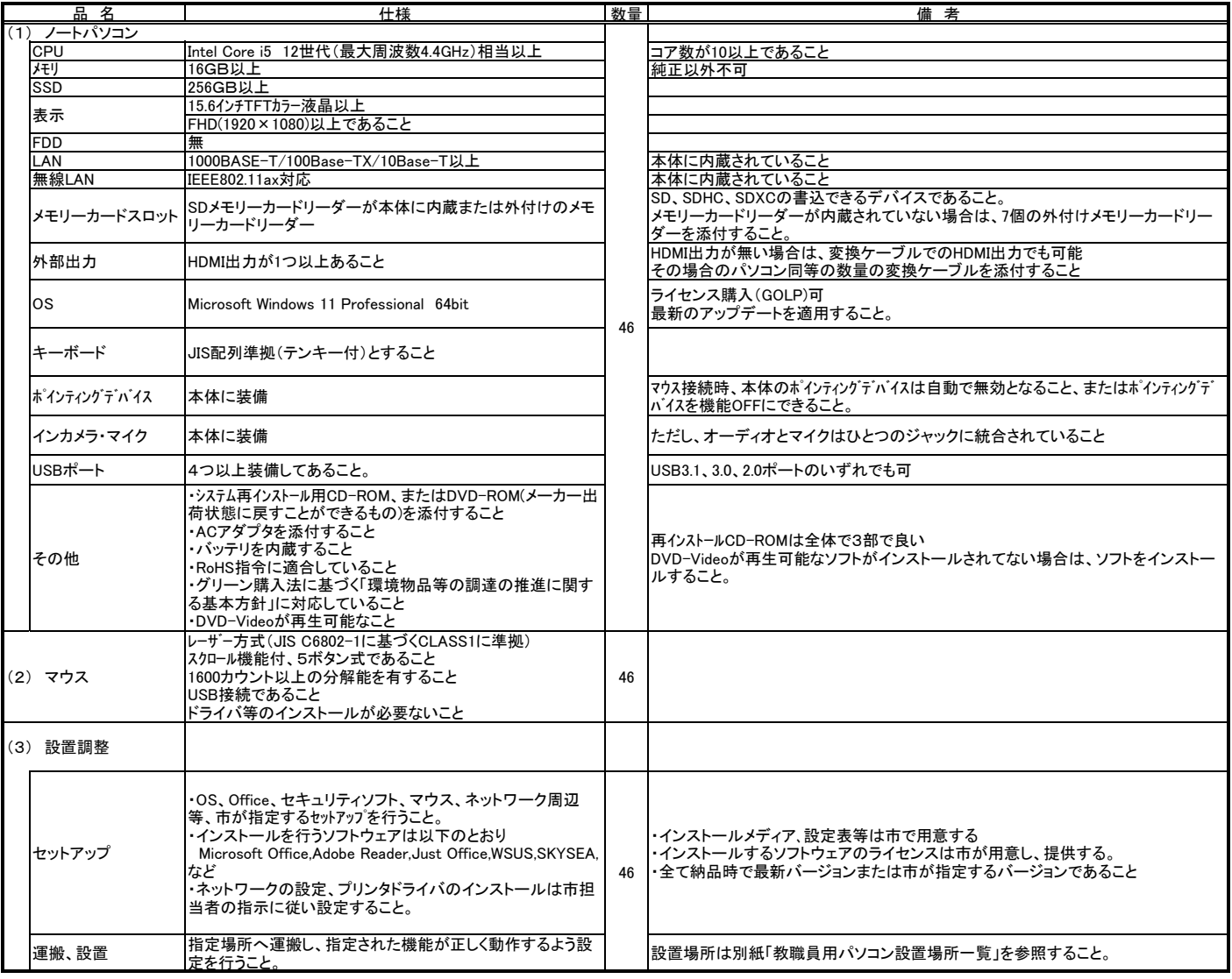

## 1、希望納期 令和7年1月10日

2、納品場所 本庁舎4階 ICT推進課

。 納品後、1年間はオンサイトでの無償保証とすること。その後2年間は、パーツの無料保証とすること。<br>3、たむ、その間はパーツのみの想供も行うこと、もだし、3年間のホ、サイル無償保証でも携わない。

なお、その間はパーツのみの提供も行うこと。ただし、3年間のオンサイト無償保証でも構わない。

4、納入場所は別紙のとおり

5、その他

・機器納入の際には、セットアップ手順、設定値等を記載したドキュメントを市の担当者に提出すること。 ・本仕様書に記載されていない事項は、市の担当者と協議すること。

教職員用パソコン設置場所一覧

|                | 設置場所       | 住所               | 台数             |
|----------------|------------|------------------|----------------|
|                | 室蘭市立室蘭西中学校 | 室蘭市山手町2丁目10番地1   | 6              |
| $\overline{2}$ | 室蘭市立星蘭中学校  | 室蘭市母恋南町1丁目32番22号 | 7              |
| 3              | 室蘭市立翔陽中学校  | 室蘭市東町5丁目11番1号    | 4              |
| 4              | 室蘭市立東明中学校  | 室蘭市高砂町4丁目9番1号    | 7              |
| 5              | 室蘭市立桜蘭中学校  | 室蘭市知利別町1丁目11番30号 | 7              |
| 6              | 室蘭市立港北中学校  | 室蘭市柏木町361番地の1    | 3              |
| 7              | 室蘭市立本室蘭中学校 | 室蘭市白鳥台2丁目5番1号    | $\overline{2}$ |
| 8              | 室蘭市教育委員会   | 室蘭市幸町1番2号        | 10             |
|                | 計<br>合     |                  | 46             |